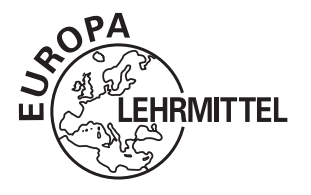

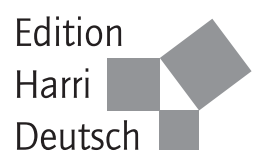

# **Finanzmathematik**

## Formelsammlung

von **Andreas Pfeifer** 

2. Auflage

VERLAG EUROPA-LEHRMITTEL · Nourney, Vollmer GmbH & Co. KG Düsselberger Straße 23 · 42781 Haan-Gruiten

**Europa-Nr.: 55187** 

### Der Autor

Prof. Dr. Andreas Pfeifer ist Professor für Finanz- und Wirtschaftsmathematik an der Hochschule Darmstadt (University of Applied Sciences). E-Mail: andreas.pfeifer@h-da.de

2. Auflage 2015 Druck 54321

ISBN 978-3-8085-5519-4

Alle Rechte vorbehalten. Das Werk ist urheberrechtlich geschützt. Jede Verwertung außerhalb der gesetzlich geregelten Fälle muss vom Verlag schriftlich genehmigt werden.

Der Inhalt des Werkes wurde sorgfältig erarbeitet. Dennoch übernehmen Autor und Verlag für die Richtigkeit von Angaben, Hinweisen und Ratschlägen sowie für eventuelle Druckfehler keine Haftung.

Die dargestellten Informationen dienen nicht als Anlageberatung oder Empfehlung für irgendwelche finanziellen Geschäfte. Eingetragene Warenzeichen sind nicht besonders gekennzeichnet. Deshalb ist den Bezeichnungen nicht zu entnehmen, ob sie freie Warennamen sind bzw. ob Patente oder Gebrauchsmuster vorliegen.

Bei direkten oder indirekten Verweisen auf Internetseiten distanzieren sich der Verlag Europa-Lehrmittel und der Autor von den Inhalten dieser fremden Internetseiten. Verlag und Autor haften nicht für die Inhalte dieser Seiten.

© 2015 by Verlag Europa-Lehrmittel, Nourney, Vollmer GmbH & Co. KG. 42781 Haan-Gruiten http://www.europa-lehrmittel.de

Umschlaggestaltung: braunwerbeagentur, 42477 Radevormwald Druck: winterwork, 04451 Borsdorf

## **Inhaltsverzeichnis**

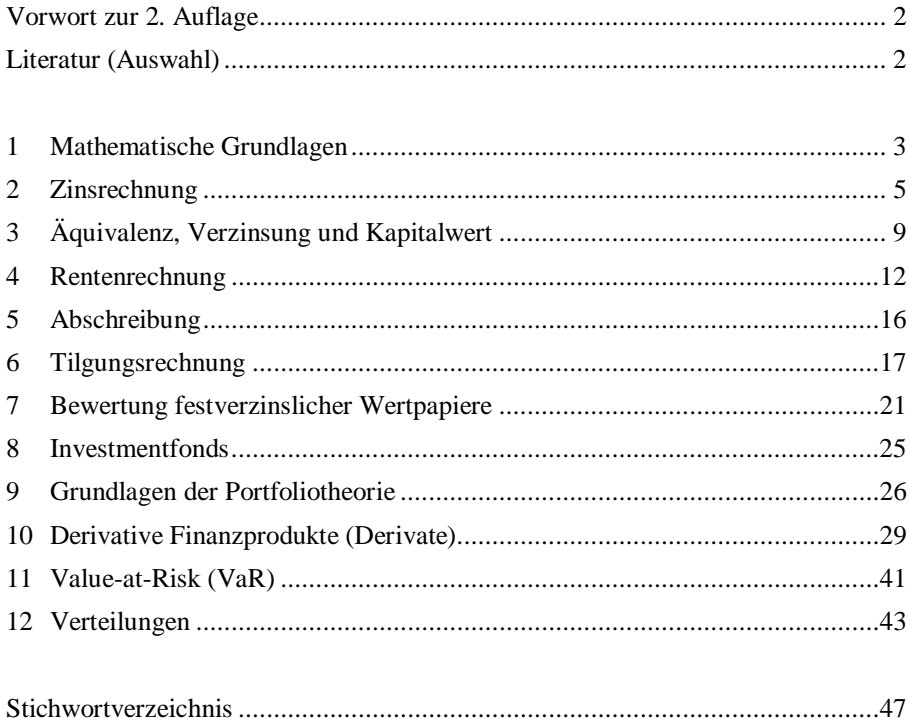

#### Vorwort zur 2. Auflage

In dieser kleinen Formelsammlung sind wichtige Formeln von der klassischen Finanzmathematik bis zu Derivaten aufgeführt. Beweise und Zahlenbeispiele zu den Formeln finden Sie im Lehrbuch "Praktische Finanzmathematik" [6]. In dieser 2. Auflage sind Ouerverweise auf dieses Lehrbuch sowie einige kleinere Ergänzungen hinzugefügt worden. Im Gegensatz zum Lehrbuch kann die Formelsammlung bei Klausuren benutzt werden, bei denen nur eine Formelsammlung als Hilfsmittel erlaubt ist.

Aufgaben mit Anwendungen dieser Formeln von der einfachen Zinsberechnung über Kreditberechnungen bis hin zu derivativen Finanzprodukten sind auch in dem Buch "Finanzmathematik – Das große Aufgabenbuch" [7] enthalten.

Für Hinweise auf Fehler oder Ungenauigkeiten, aber auch für Angaben über Formeln, die fehlen oder die aus dieser Formelsammlung gestrichen werden sollten, bin ich dankbar und werde um eine schnelle Antwort bestrebt sein.

Unter http://www.europa-lehrmittel.de/55187.html finden Sie zu dieser kleinen Formelsammlung im Internet aktuelle Ergänzungen und - falls notwendig - Fehlerkorrekturen.

Andreas Pfeifer

#### Literatur zur Finanzmathematik (Auswahl)

- [1] Cottin, Claudia; Döhler, Sebastian: Risikoanalyse; Wiesbaden: Springer Spektrum; 2., überarb. und erweiterte Aufl. 2013
- [2] Deutsch, Hans-Peter: Beinker, Mark: Derivate und Interne Modelle, Modernes Risikomanagement; Stuttgart: Schäffer-Poeschel; 5., überarb. und erweiterte Aufl. 2014
- [3] Hausmann, Wilfried; Diener, Kathrin; Käsler, Joachim: Derivate, Arbitrage und Portfolio-Selection: Stochastische Kapitalmarktmodelle und ihre Anwendungen; Braunschweig, Wiesbaden: Vieweg; 2002
- [4] Hull, John C.: Options, Futures, and Other Derivatives; Upper Saddle River, New Jersey: Pearson Prentice-Hall: 8th edition 2011 Deutsche Übersetzung/Bearbeitung der 8. Auflage: Hull, John C.: Optionen, Futures und andere Derivate: München: Pearson Studium; 8., aktualisierte Aufl. 2012
- [5] Hull, John C.: Risikomanagement Banken, Versicherungen und andere Finanzinstitutionen: München: Pearson Studium: 3., aktualisierte Aufl. 2014
- [6] Pfeifer, Andreas: Praktische Finanzmathematik. Mit Futures, Optionen, Swaps und anderen Derivaten. CD-ROM für Excel; Haan-Gruiten: Verlag Europa-Lehrmittel (früher: Verlag Harri Deutsch); 5., überarb. Aufl. 2009
- [7] Pfeifer, Andreas: Finanzmathematik Das große Aufgabenbuch: Haan-Gruiten: Verlag Europa-Lehrmittel; 2015
- [8] Tietze, Jürgen: Einführung in die Finanzmathematik; Wiesbaden: Vieweg+Teubner; 11., akt. Aufl. 2011
- [9] Wilmott, Paul: Paul Wilmott on Ouantitative Finance (3 Volume Set): New York: John Wiley & Sons; 2nd edition 2006

#### 1 Mathematische Grundlagen

Summenberechnungen, vgl. [6] Satz 1.3.1 und Satz 1.3.2 Es gilt für  $n = 1, 2, 3, ...$ :

$$
\sum_{k=1}^{n} k = 1 + 2 + 3 + \dots + (n-1) + n = \frac{n(n+1)}{2},
$$
\n(1.1)

$$
\sum_{k=0}^{n} q^{k} = 1 + q + q^{2} + q^{3} + ... + q^{n-1} + q^{n} = \begin{cases} \frac{q^{n+1} - 1}{q - 1} & \text{für } q \neq 1 \\ n + 1 & \text{für } q = 1 \end{cases}
$$
 (1.2)

$$
\sum_{k=1}^{n} q^{k} = \begin{cases} \frac{q^{n+1} - q}{q - 1} & \text{für } q \neq 1, \\ n & \text{für } q = 1 \end{cases}
$$
 (1.3)

$$
\sum_{k=1}^{n} k \cdot q^{k} = \frac{q \cdot (1 - q^{n} - nq^{n} + nq^{n+1})}{(q-1)^{2}} = \frac{q - q^{n+1}}{(q-1)^{2}} + \frac{nq^{n+1}}{q-1} \text{ für } q \neq 1,
$$
\n(1.4)

$$
\sum_{k=0}^{\infty} q^k = \frac{1}{1-q} \text{ für } |q| < 1 \quad \text{und} \quad \sum_{k=1}^{\infty} k \cdot q^k = \frac{q}{(1-q)^2} \text{ für } |q| < 1. \tag{1.5}
$$

#### Prozentrechnung, vgl. [6] Kap. 2.1

Das Verhältnis zweier Größen P und G kann in Beziehung zueinander angegeben werden. Dazu wird eine Größe G als Basisgröße oder Grundwert gewählt. Dieser Wert entspricht 1 oder 100%. Die andere Größe P heißt Prozentwert und wird in Beziehung zum Grund-

$$
Wert betract, \frac{P}{G} = i \qquad \text{oder} \qquad P = G \cdot i. \tag{1.6}
$$

i heißt Prozentsatz und wird meist mit dem Prozentzeichen (%) angegeben. Ändert sich ein Grundwert um den Prozentsatz i, heißt  $1 + i$  Änderungsfaktor oder Steigerungsfaktor. Ein Prozent  $(1 \%)$  bedeutet  $0.01$ .

$$
p = 100 \cdot i \text{ height ProzentfulB. } i = \frac{p}{100} = p\%.
$$
 (1.7)

Ein Promille  $(1 \text{ %})$  bezieht sich auf 1.000, d. h., 1‰ entspricht 0,001.

Ändert sich ein Prozentsatz i<sub>alt</sub> auf i<sub>neu</sub>, heißt es:

Der Prozentsatz hat sich um  $100 \cdot (i_{neu} - i_{alt})$  Prozentpunkte verändert.

1 Basispunkt (BP oder Bp) ist ein Hundertstel eines Prozentpunktes, also  $1 BP = 0.01 Prozentpunkte.$ 

#### Runden, vgl. [6] Ende Kap. 1

Beim Runden von Dezimalbrüchen wird abgerundet, wenn die erste wegzulassende Ziffer 0, 1, 2, 3 oder 4 ist. Ist die erste wegzulassende Ziffer eine 5, 6 7, 8 oder 9, so wird aufgerundet.

#### Nullstellenberechnung

#### Lösung quadratischer Gleichungen, vgl. [6] Satz 3.2.1

Die Lösungen der Gleichung  $ax^2 + bx + c = 0$  mit  $a \neq 0$  sind:

$$
x_{1,2} = \frac{-b \pm \sqrt{b^2 - 4ac}}{2a} \,. \tag{1.8}
$$

Die Lösungen der Gleichung  $x^2 + px + q = 0$  sind:

$$
x_{1,2} = -\frac{p}{2} \pm \sqrt{\left(\frac{p}{2}\right)^2 - q}
$$
 (p-q-Formel). (1.9)

#### Sekantenverfahren, Regula Falsi, vgl. [6] Satz 3.2.2

Gesucht ist die Lösung der Gleichung  $f(x) = 0$ . Gegeben seien zwei Werte  $x_1$  und  $x_2$ , die sogenannten Startwerte. Die weiteren Näherungen werden folgendermaßen ermittelt:

$$
x_{k+2} = x_{k+1} + (x_k - x_{k+1}) \cdot \frac{f(x_{k+1})}{f(x_{k+1}) - f(x_k)}, \quad k = 1, 2, 3, ... \tag{1.10}
$$

 $x_{k+2}$  kann auch anders dargestellt werden:

$$
x_{k+2} = \frac{x_k \cdot f(x_{k+1}) - x_{k+1} \cdot f(x_k)}{f(x_{k+1}) - f(x_k)}, \quad k = 1, 2, 3, \dots \tag{1.11}
$$

Unter gewissen Voraussetzungen streben die mit diesem Verfahren (Sekantenverfahren genannt) ermittelten x-Werte gegen einen Wert  $\bar{x}$  mit  $f(\bar{x}) = 0$ .

Falls  $|f(x_{k+2})| < \varepsilon$ , wird gestoppt und  $x_{k+2}$  als  $\overline{x}$  genommen. Häufig wird zum Stoppen zusätzlich noch gefordert, dass  $|x_{k+2} - x_{k+1}| < \delta$  ist.

Bei einem speziellen Sekantenverfahren, der Regula Falsi, sind beide Startwerte für das Sekantenverfahren so wählen, dass die Funktionswerte f(x<sub>1</sub>) und f(x<sub>2</sub>) unterschiedliche Vorzeichen haben<sup>1</sup>. Bei der Berechnung von  $x_{k+2}$  in der obigen Formel ist  $x_k$  durch  $x_{k-1}$  zu ersetzen, falls f( $x_{k+1}$ ) und f( $x_k$ ) die gleichen Vorzeichen haben.

#### Newton-Verfahren (Tangentenverfahren), vgl. [6] Satz 3.2.3

Gegeben sei die Funktion f. Gesucht ist die Lösung der Gleichung  $f(x) = 0$ . Beginnend mit einem Startwert  $x_1$  gilt die Iterationsvorschrift

$$
x_{k+1} = x_k - \frac{f(x_k)}{f'(x_k)}, \quad k = 1, 2, 3, \dots
$$
 (1.12)

Unter gewissen Voraussetzungen konvergiert diese Folge  $x_1$ ,  $x_2$ ,  $x_3$ , ... gegen einen Wert  $\overline{x}$ , für den  $f(\overline{x}) = 0$  gilt.

Stopp-Kriterium analog Stopp-Kriterium beim Sekantenverfahren.

<sup>&</sup>lt;sup>1</sup> Dann liegt, wenn die Funktion f stetig ist, die gesuchte Lösung zwischen  $x_1$  und  $x_2$ .

#### 2 Zinsrechnung

#### A. Einfache Verzinsung (auch lineare Verzinsung genannt), vgl. [6] Satz 2.2.1

Sei K<sub>0</sub> das Anfangskapital, t die Laufzeit, K<sub>t</sub> das Endkapital (Endwert) am Ende der Laufzeit und i der Zinssatz. i und t beziehen sich auf die gleiche Zeiteinheit. Dann gilt bei einfachen (nachschüssigen) Zinsen:

Endkapital: 
$$
K_t = K_0 \cdot (1 + t \cdot i)
$$
 Anfangskapital<sup>1</sup>:  $K_0 = \frac{K_t}{1 + t \cdot i}$ , (2.1)

**Zinse** 

en: 
$$
Z_t = K_0 \cdot t \cdot i,
$$
 (2.2)

 $\mathbf{I}$ 

$$
aufzeit: \t = \frac{24t - 240}{K_0 \cdot i}, \t(2.3)
$$

$$
\text{Zinssatz:} \qquad \text{i} \quad = \frac{\mathbf{K}_t - \mathbf{K}_0}{\mathbf{K}_0 \cdot \mathbf{t}} \,. \tag{2.4}
$$

Ist i der Zinssatz pro Jahr, gilt:  $t = \text{years}(t_1, t_2) = \frac{\text{Zinstage}}{\text{Jahreslänge in Tagen}}$ ,  $(2.5)$ 

wobei years( $t_1, t_2$ ) die Zeit in Jahren zwischen  $t_1$  und  $t_2$  ist,

 $t_1 = T1.M1.J1$  der Tag, der Monat und das Jahr des ersten Datums (Anfangsdatum) und

 $t_2$  = T2.M2.J2 der Tag, der Monat und das Jahr des zweiten Datums (Enddatum).

Die Anzahl der Zinstage und die Jahreslänge in Tagen hängen von der gewählten Zinstage-Methode ab. Gebräuchliche Zinstage-Methoden sind:

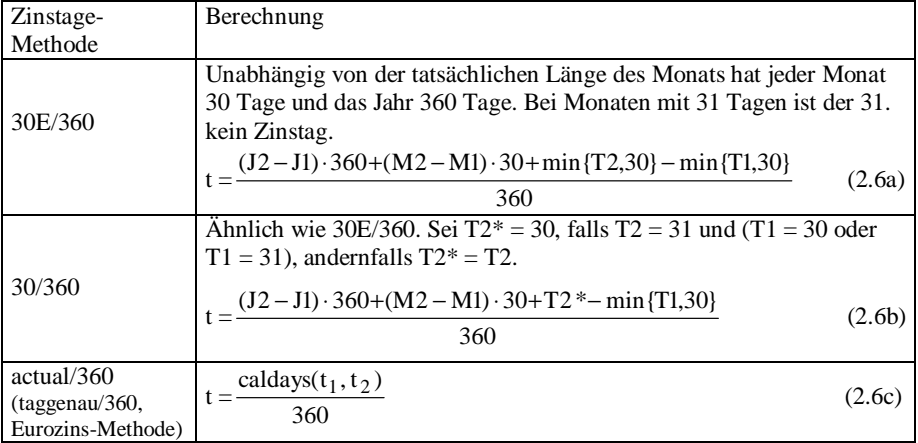

<sup>1</sup> Achtung: In mancher Literatur wird diese Berechnung nur bei der Bezeichnung "einfache Zinsen" verwendet. Bei der Bezeichnung "lineare Zinsen" wird das Anfangskapital mit der Formel  $K_0 = K_f \cdot (1 - t \cdot i)$  berechnet (= kaufmännische Diskontierung).

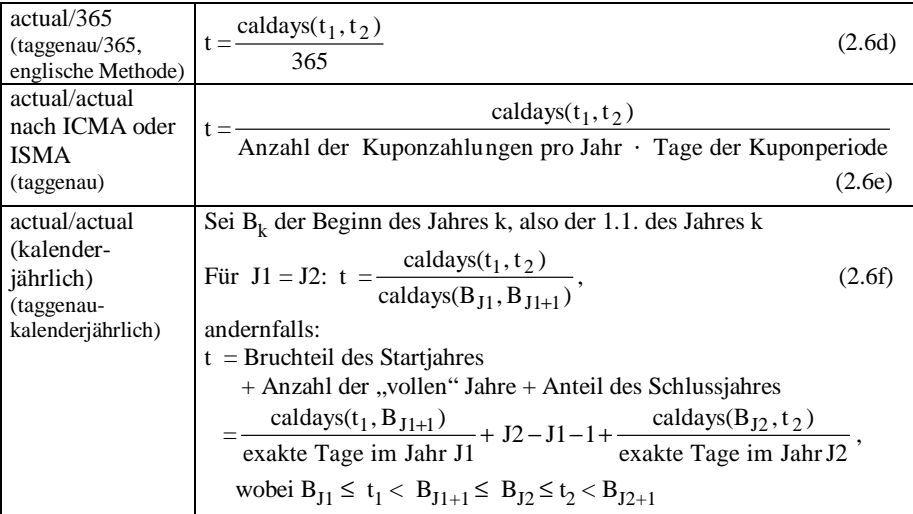

caldays( $t_1$ ,  $t_2$ ) ist die exakte Anzahl der Kalendertage vom Anfangsdatum  $t_1$  bis zum Enddatum  $t_2$ . min{x, y} gibt den kleinsten Wert von x und y an.

#### Achtung:

Oftmals wird statt years(t<sub>1</sub>, t<sub>2</sub>) kurz **t**<sub>2</sub> - **t**<sub>1</sub> geschrieben, wenn t<sub>1</sub>, t<sub>2</sub>  $\in$  **R**.

Die obigen Zinstage-Methoden werden nicht nur bei linearer Verzinsung, sondern auch bei den anderen Verzinsungsarten (bei exponentieller, stetiger usw. Verzinsung) angewandt.

Bei der Zinstage-Methode mit 360 Zinstagen pro Jahr gilt:

Zinsen =  $\frac{ZZ}{ZD}$ , wobei **Zinszahl** ZZ =  $\frac{K_0 \cdot Zinstage}{100}$  und **Zinsdivisor (Zinsteiler)** ZD =  $\frac{360}{n}$ .

#### Geschäftstage-Methoden (Feiertagsregelung)

Nächster Tag (following, f): Nächster Bankarbeitstag wird genommen.

Modifizierter nächster Tag (modified following, mf): Nächster Bankarbeitstag, wenn dieser innerhalb des gleichen Kalendermonats ist. Sonst: vorhergehender Bankarbeitstag. Vorhergehender Tag (preceding, p): Vorhergehender Bankarbeitstag.

Modifizierter vorhergehender Tag (modified preceding, mp): Vorhergehender Bankarbeitstag, wenn dieser im gleichen Kalendermonat liegt. Sonst: nächster Bankarbeitstag.

Bei manchen festverzinslichen Wertpapieren ist es üblich, dass nur der Zahlungstermin adjustiert wird; die Zahlungshöhe wird mit dem ursprünglichen Zahlungstermin berechnet. Diese Vorgehensweise wird durch die Angabe unadjusted, unverändert oder fix gekennzeichnet. Beispiel: unadjusted following.

#### B. Exponentielle Verzinsung (auch Verzinsung mit Zinseszinsen, diskrete Verzinsung oder geometrische Verzinsung genannt), vgl. [6] Satz 2.3.1

Sei i der Zinssatz pro Zinsperiode. Bei Zinseszinsen führt ein Kapital  $K_0$  nach t Zinsperioden auf ein Endkapital von

$$
K_t = K_0 \cdot (1+i)^t
$$
 (Zinseszinsformed), (2.7)

für den Barwert ergibt sich:

$$
K_0 = \frac{K_t}{(1+i)^t},\tag{2.8}
$$

für die Laufzeit t gilt bei gegebenem Zinssatz, Anfangskapital und Endkapital:

$$
t = \frac{\ln\left(\frac{K_t}{K_0}\right)}{\ln(1+i)},
$$
\n(2.9)

für den Zinssatz, der notwendig ist, bei gegebener Laufzeit und gegebenem Anfangskapital ein bestimmtes Endkapital zu erhalten, gilt:

$$
i = \sqrt[1]{\frac{K_t}{K_0}} - 1,\tag{2.10}
$$

wohei:

 $\ddot{\mathbf{r}}$ Laufzeit = Zahl der Zinsperioden (t $\in \mathbb{N}$ , kann formal erweitert werden auf t $\in \mathbb{R}$ ),

 $K_{0}$ Anfangskapital, Gegenwartswert oder Barwert,

Endkapital, Endwert, Zeitwert oder kurz Wert nach t Zinsperioden,  $K_{\star}$ 

 $1 + i$ Zinsfaktor (wird oft auch mit g bezeichnet) oder Aufzinsungsfaktor.

 $(1+i)^t$  Aufzinsungsfaktor bei exponentieller Verzinsung (für t Perioden),

 $\frac{1}{(1+i)^t}$  Diskontierungsfaktor (Abzinsungsfaktor) bei exponentieller Verzinsung,

auch mit  $d(0, t)$  bezeichnet, vgl. Formel  $(3.5)$ .

#### Näherungsformel für Verdopplung des Kapitals, vgl. [6] Satz 2.3.2

Ist der Zinsfuß p, so verdoppelt sich bei Zinseszinsen ein Kapital in ca. 70/p Zins- $(2.11)$ perioden ( $i = p/100$ ).

Endkapital und effektiver Zinssatz bei verschiedenen Zinssätzen, vgl. [6] Satz 2.3.3 Ist i<sub>k</sub> der Zinssatz in der k-ten Zinsperiode, wächst ein Kapital K<sub>0</sub> bei Zinseszinsen in t Zinsperioden ( $t \in \mathbb{N}$ ) auf den Endwert

$$
K_t = K_0 \cdot (1 + i_1) \cdot (1 + i_2) \cdot ... \cdot (1 + i_t). \tag{2.12}
$$

Der Zinssatz i pro Zinsperiode, der bei konstanter Verzinsung gezahlt werden muss, um zum gleichen Endkapital zu gelangen, beträgt:

$$
i = \sqrt{\left(1 + i_1\right) \cdot \left(1 + i_2\right) \cdot \ldots \cdot \left(1 + i_t\right)} - 1. \tag{2.13}
$$

#### C. Vorschüssige Verzinsung, vgl. [6] Satz 2.4.1

Sei i., der Zinssatz pro Zinsperiode. Dann gilt für den Endwert nach t Zinsperioden

$$
K_{t} = \frac{K_{0}}{(1 - i_{v})^{t}}
$$
bei Zinseszinsrechnung mit vorschüssiger Verzinsung, (2.14)  

$$
K_{t} = \frac{K_{0}}{1 - i_{v}}
$$
bei vorschüssiger einfacher Verzinsung. (2.15)

#### D. Gemischte Verzinsung (jährliche Verzinsung, innerhalb des Jahres lineare Zinsen), vgl. [6] Satz 2.5.1

Bei einem Anfangskapital von  $K_0$ , einer gesamten Laufzeit von t Jahren und einem jährlichen Zinssatz i beträgt der Endwert bei der gemischten Verzinsung:

$$
K_{t} = K_{0} \cdot (1 + i \cdot t_{1}) \cdot (1 + i)^{N} \cdot (1 + i \cdot t_{2}) \quad \text{mit } t = t_{1} + N + t_{2}, \tag{2.16}
$$

 $t_1$  Laufzeit bis zum Jahresende, N Anzahl der folgenden ganzen Jahre, wobei

t<sub>2</sub> Laufzeit vom "letzten" Jahresende bis zum Laufzeitende.

#### E. Unterjährige Verzinsung, vgl. [6] Satz 2.6.1 und Satz 2.6.2

Sei i der (nominelle) Zinssatz, der auf ein Jahr bezogen ist, und m die Anzahl der (gleich langen) Zinsperioden pro Jahr (d. h. unterjährige Verzinsung mit dem Zinssatz i).

- Der Zinssatz pro Zinsperiode beträgt i/m (= relativer unterjähriger Zinssatz, relativer  $(i)$ Periodenzinssatz oder nur Periodenzinssatz).
- (ii) Das Endkapital einer einmaligen Anlage  $K_0$  ist nach t Jahren:

$$
K_t = K_0 \cdot \left(1 + \frac{i}{m}\right)^{t \cdot m}.
$$
 (2.17)

(iii) Für den zum nominellen Zinssatz i gehörigen äquivalenten Jahreszinssatz (= effektiver Jahreszins)  $i_{\text{eff}}$  gilt:

$$
i_{\text{eff}} = \left(1 + \frac{i}{m}\right)^m - 1 \qquad \text{bzw.} \quad i = m \cdot \left(\sqrt[m]{1 + i_{\text{eff}}} - 1\right). \tag{2.18}
$$

**F.** Stetige Verzinsung (auch kontinuierliche Verzinsung genannt), vgl. [6] Satz 2.7.1 Bei stetiger Verzinsung mit dem Jahreszinssatz i, gilt für den Endwert nach t Jahren:

$$
K_t = K_0 e^{i_S \cdot t}.
$$
\n
$$
(2.19)
$$

#### G. Vergleich verschiedener Verzinsungen, vgl. [6] Satz 2.8.1

(i) Zwischen dem Zinssatz i<sub>s</sub> bei stetiger Verzinsung und dem Jahreszinssatz i bei exponentieller Verzinsung gilt, wenn beide Verzinsungsarten zu den gleichen Endwerten führen:

$$
1 + i = e^{1s}
$$
 oder  $i = e^{1s} - 1$ oder  $i_s = \ln(1 + i)$ . (2.20)

(ii) Sei der Zinssatz  $i \ge 0$ , t $\in \mathbb{R}$ . Dann gilt:

$$
1 + i \cdot t \le (1 + i)^t \text{ für } t \ge 1 \quad \text{und} \quad 1 + i \cdot t \ge (1 + i)^t \text{ für } 0 \le t \le 1. \tag{2.21}
$$

$$
(1+i)^t \le e^{i \cdot t} \quad \text{für } t \ge 0. \tag{2.22}
$$

#### 3 Äquivalenz, Verzinsung und Kapitalwert

Zwei Zahlungsströme (Leistung und Gegenleistung oder Zahlungsstrom 1 und Zahlungsstrom 2) können miteinander verglichen werden, wenn alle auftretenden Zahlungen auf einen Zeitpunkt (= Bezugszeitpunkt oder Stichtag) auf- bzw. abgezinst werden. Auf- und Abzinsung hängen von der gewählten Verzinsungsmethode ab. Der verwendete Zinssatz heißt Kalkulationszinssatz. Die Summe aller auf- bzw. abgezinsten Zahlungen heißt Wert eines Zahlungsstroms, vgl. auch Formel (3.4). Der Zinssatz (pro Jahr), bei dem zwei bestimmte Zahlungsströme zu einem bestimmten Zeitpunkt den gleichen Wert haben (= äquivalent sind), heißt effektiver Jahreszins, Effektivzins(satz), Rendite oder interner Zinssatz.

#### Äquivalenz bei exponentieller Verzinsung, vgl. [6] Satz 3.1.1

Bei exponentieller Verzinsung sind zwei Zahlungsströme zu jedem Bezugszeitpunkt äquivalent, wenn sie an einem beliebigen Zeitpunkt äquivalent sind.  $(3.1)$ 

#### Effektivzins i<sub>nff</sub> nach Preisangabenverordnung (PAngV) in Deutschland, genannt effektiver Jahreszins, vgl. [6] Kap. 3.3 C

$$
\sum_{k=1}^{m} \frac{A_k}{(1 + i_{eff})^{t_k}} = \sum_{j=1}^{n} \frac{R_j}{(1 + i_{eff})^{t_j}},
$$
\n(3.2)

- k laufende Nummer der Auszahlung des Darlehens oder Darlehensabschnittes,
- m Nummer der letzten Darlehensauszahlung,
- $A_k$  Betrag der k-ten Auszahlung des Darlehens,
- $t_k$  in Jahren oder Jahresbruchteilen ausgedrückte Zeitraum zwischen der ersten Darlehensauszahlung und dem Zeitpunkt der k-ten nachfolgenden Auszahlung,  $t_1 = 0$ ,
- laufende Nummer einer Rückzahlung, j.
- n Nummer der letzten Rückzahlung,
- R<sub>i</sub> Betrag der j-ten Rückzahlung (Tilgung, Zins oder Kosten),
- t' in Jahren oder Jahresbruchteilen ausgedrückte Zeitraum zwischen dem Zeitpunkt der ersten Darlehensauszahlung und dem Zeitpunkt der j-ten Rückzahlung.

Zugrunde gelegt werden für das Jahr 365 Tage, 52 Wochen oder 12 gleich lange Monate. Der 30. eines Monats mit 31 Tagen bzw. der 28. Februar (auch im Schaltjahr) wird als Monatsende angesehen. Wenn die Zeitspanne zwischen zwei Zahlungszeitpunkten sich nicht auf einen vollen standardisierten Monat oder auf Vielfache von vollen standardisierten Monaten zurückführen lässt, werden zur Laufzeitberechnung zunächst volle standardisierte Monate in Ansatz gebracht; der dann am Ende noch verbleibende Rest wird als Bruchteil eines Jahres mit 365 Tagen hinzugefügt. Vom 30.12.2011 bis zum 8.2.2012 sind es somit einen Monat und 8 Tage, also  $1/12 + 8/365$  Jahre. Nach der PAngV wird der erste Tag nicht mitverzinst. Der effektive Jahreszins (in Prozent) ist auf zwei Dezimalstellen zu runden.

#### Effektivzins i<sub>eff</sub> nach Braess/Fangmeyer, vgl. [6] Satz 3.3 A

Bezugszeitpunkt ist der Zeitpunkt der letzten Zahlung; der gebrochene Laufzeitanteil wird an den Anfang der Gesamtlaufzeit gelegt. Jährliche Verzinsung, unterjährig linear.  $(3.3)$ 

#### Barwertberechnung, vgl. [6] Satz 3.5.1

Gegeben sei ein Zahlungsstrom mit Zahlungen  $Z_k$  zu den Zeitpunkten  $t_k \ge t_0$ ,  $k = 1, ..., n$ . Dann ist der Barwert zur Zeit  $t_0$  die Summe der diskontierten Zahlungen:

$$
PV = \sum_{k=1}^{n} Z_k \cdot d(t_0, t_k)
$$
\n(3.4)

mit den Diskontierungsfaktoren  $\epsilon$ 

$$
d(t_0, t_k) = \begin{cases} e^{-i_{t_0, t_k} \cdot \text{years}(t_0, t_k)} & \text{bei stetiger Verzinsung} \\ \frac{(1+i_{t_0, t_k})^{-\text{years}(t_0, t_k)}}{1} & \text{bei exponentieller (oder diskreter) Verz.} \\ \frac{1}{1+i_{t_0, t_k} \cdot \text{years}(t_0, t_k)} & \text{bei einfacher Verzinsung} \end{cases} \tag{3.5}
$$

wobei i<sub>to, te</sub> der Zinssatz (= **Spot-Rate**) für Anlagen von t<sub>0</sub> (= heute) bis zur Zeit t<sub>k</sub> ist.

**Zinsbetrag**, vgl.  $[6]$  Satz 3.5.2

Für den Zinsbetrag einer Kapitalanlage in Höhe von K<sub>to</sub> in der Zeit von t<sub>0</sub> bis t (t ≥ t<sub>0</sub>) gilt:

Zinsbetrag = 
$$
K_{t_0} \cdot [d(t_0, t)^{-1} - 1]
$$
. (3.6)

#### Impliziter (oder fairer) Forward-Zinssatz (Forward-Rate, Terminzinssatz), vgl. [6] Satz 3.5.3

Für den impliziten (oder fairen) Forward-Zinssatz  $i_{t_1, t_2 | t_0}$  ( $t_0 \le t_1 < t_2$ ) bei gegebenen Spot-Rates  $i_{t_0, t_1}$  und  $i_{t_0, t_2}$  gilt:

Bei exponentieller Verzinsung:

$$
i_{t_1, t_2 \mid t_0} = \text{ years}(t_1, t_2) \sqrt{\frac{(1 + i_{t_0, t_2})^{\text{years}(t_0, t_2)}}{(1 + i_{t_0, t_1})^{\text{years}(t_0, t_1)}} - 1},
$$
\n(3.7)

bei linearer Verzinsung:

$$
i_{t_1, t_2 \mid t_0} = \left(\frac{1 + \text{years}(t_0, t_2) \cdot i_{t_0, t_2}}{1 + \text{years}(t_0, t_1) \cdot i_{t_0, t_1}} - 1\right) \cdot \frac{1}{\text{years}(t_1, t_2)}
$$
(3.8)

und bei stetiger Verzinsung:

$$
i_{t_1, t_2 \mid t_0} = \frac{\text{years}(t_0, t_2) \cdot i_{t_0, t_2} - \text{years}(t_0, t_1) \cdot i_{t_0, t_1}}{\text{years}(t_1, t_2)}.
$$
(3.9)

Impliziter (oder fairer) Forward-Diskontierungsfaktor, vgl. [6] Satz 3.5.4 Für den impliziten (oder fairen) Forward-Diskontierungsfaktor gilt:

$$
d(t_1, t_2 | t_0) = \frac{d(t_0, t_2)}{d(t_0, t_1)}, \text{ wobei } t_0 \le t_1 \le t_2.
$$
 (3.10)

Zur Berechnung der Diskontierungsfaktoren vgl. Formel (3.5)

#### **Investitionsrechnung** vgl. [6], Kap. 3.4

#### Kapitalwertmethode

Der Nettobarwert (Nettokapitalwert oder kurz Kapitalwert) der Überschüsse (Abkürzung: NPV für net present value) einer Investition ist der Barwert sämtlicher Überschüsse, d. h. bei exponentieller Verzinsung:

$$
NPV(i) = \sum_{k=0}^{N} \frac{\ddot{U}_k}{(1+i)^k} = \sum_{k=1}^{N} \frac{\ddot{U}_k}{(1+i)^k} - K_0,
$$
\n(3.11)

NPV(i) Nettobarwert, Kapitalwert der Überschüsse;

- Kalkulationszinssatz, Opportunitätszinssatz;  $\mathbf{i}$
- N Investitions dauger  $=$  Laufzeit in Jahren;
- $\ddot{\mathrm{U}}_{\mathrm{k}}$  $E_k - A_k$  = Einzahlungen minus Auszahlungen zum Zeitpunkt k  $(3.12)$ = Überschuss zum Zeitpunkt k,  $k = 0, 1, 2, ..., N$ ; (Die Werte für  $\ddot{\mathrm{U}}_k$  sind negativ, wenn die Auszahlungen überwiegen.)

$$
K_0
$$
 benötigtes Anfangskapital =  $E_0 - A_0$ .

Eine Investition ist vorteilhaft, wenn  $NPV(i) > 0$ . Eine Investition ist unvorteilhaft, wenn  $NPV(i) < 0$ .

Bei zwei Investitionen wird diejenige Investition als vorteilhafter nach der Kapitalwertmethode bezeichnet, die den höheren Kapitalwert besitzt.

#### **Interne Zinsfußmethode**

Der Zinssatz, bei dem der Kapitalwert der Überschüsse, vgl. (3.11), einer  $(3.13)$ Investition null beträgt, heißt interner Zinssatz (oft bezeichnet mit IRR, internal rate of return).

Bei mehreren möglichen Investitionen wird derjenigen Investition der Vorzug gegeben, die den höchsten internen Zinssatz besitzt

#### Annuitätenmethode

Eine Investition ist nach der Annuitätenmethode vorteilhaft, wenn die Annuität A (genannt Gewinnannuität oder Überschussannuität) größer null ist. Der durchschnittliche Periodenüberschuss ist die Annuität

$$
A = \frac{i}{1 - (1 + i)^{-N}} \cdot \sum_{k=0}^{N} \frac{\ddot{U}_k}{(1 + i)^k} \tag{3.14}
$$

Bei mehreren möglichen Investitionen wird derjenigen Investition der Vorzug gegeben, die die höchste Gewinnannuität besitzt.

#### 4 Rentenrechnung

#### Konstante Rente, vgl. [6] Satz 4.2.1

Voraussetzungen: Die Rentenperiode ist gleich der Zinsperiode, d. h., die Periodenanfänge bzw. die Periodenenden sind die Zinskapitalisierungszeitpunkte. Es seien i der Zinssatz pro Periode und r die Höhe der Rente, die n-mal gezahlt wird.

(i) Nachschüssige konstante Rente:

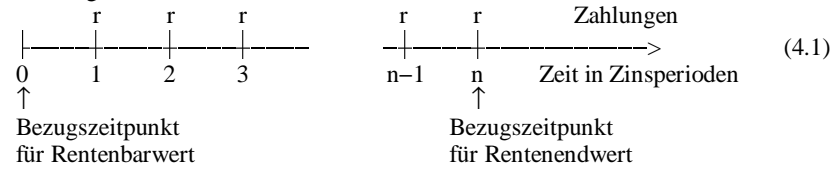

$$
\text{Rentenendwert } \mathbf{R}_{n} = \mathbf{r} \cdot \frac{(1+\mathbf{i})^{n} - 1}{\underbrace{\mathbf{i}}_{=S_{n}}} = \mathbf{r} \cdot \mathbf{s}_{n}, \tag{4.2}
$$

$$
\text{Rentenbarwert } R_0 = \frac{R_n}{(1+i)^n} = r \cdot \underbrace{\frac{1 - (1+i)^{-n}}{i}}_{= a_n} = r \cdot a_n, \tag{4.3}
$$

Laufzeit (in Zinsperioden) 
$$
n = \frac{\ln\left(\frac{i \cdot R_n}{r} + 1\right)}{\ln(1 + i)}
$$
 bzw. 
$$
n = -\frac{\ln(1 - \frac{R_0}{r} \cdot i)}{\ln(1 + i)}.
$$
 (4.4)

(ii) Vorschüssige konstante Rente:

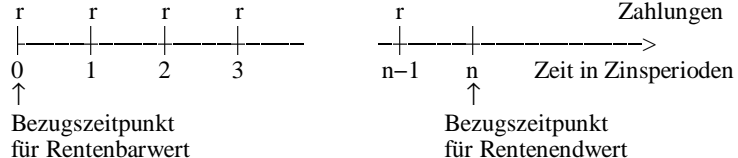

für Rentenendwert

$$
Rentenendwert R_n = r \cdot (1+i) \cdot \frac{(1+i)^n - 1}{i},
$$
\n(4.5)

$$
\text{Rentenbarwert } \mathbf{R}_0 = \frac{\mathbf{R}_n}{(1+i)^n} = \mathbf{r} \cdot \frac{1}{(1+i)^{n-1}} \cdot \frac{(1+i)^n - 1}{i} = \frac{(1+i) - (1+i)^{1-n}}{i},\tag{4.6}
$$

Laufzeit (in Zinsperioden) 
$$
n = \frac{\ln(1 + \frac{i \cdot R_n}{(1+i) \cdot r})}{\ln(1+i)} \text{bzw. } n = 1 - \frac{\ln\left(1 + i - \frac{R_0}{r} \cdot i\right)}{\ln(1+i)}.
$$
\n(4.7)

#### **Ewige Rente**, vgl. [6] Satz 4.4.1 und 4.4.2

Voraussetzungen: Die Rentenperiode ist gleich der Zinsperiode, d.h., Periodenanfänge bzw. Periodenenden sind auch Zinskapitalisierungszeitpunkte. i ist der Zinssatz pro Periode. Die erste Rentenzahlung ist r, wobei bei einer vorschüssig zahlbaren Rente diese Zahlung sofort, bei einer nachschüssig zahlbaren Rente eine Zinsperiode später erfolgt.

#### (i) Konstante ewige Rente:

Der Barwert einer ewigen, nachschüssig zahlbaren Rente beträgt:

$$
R_0 = \frac{r}{i}.\tag{4.8}
$$

Der Barwert einer ewigen Rente mit vorschüssigen Zahlungen beträgt:

$$
R_0 = \frac{r \cdot (1+i)}{i} \tag{4.9}
$$

(ii) Dynamische ewige Rente:

Die Rentenzahlung wird nach jeder Zinsperiode um den Faktor  $(1 + s)$  erhöht.

Der Barwert einer ewigen, nachschüssig zahlbaren dynamischen Rente ist:

$$
R_0 = \frac{r}{i - s}.
$$
\n
$$
(4.10)
$$

Der Barwert einer ewigen, vorschüssig zahlbaren dynamischen Rente ist:

$$
R_0 = \frac{(1+i)\cdot r}{i-s},\tag{4.11}
$$

wobei jeweils  $s < i$  gelten muss.

#### Rentenendwert, wenn Rentenperiode kleiner als Zinsperiode (unterjährige Rente).

vgl. [6] Satz 4.5.1

Der Rentenendwert einer nachschüssigen bzw. einer vorschüssigen Rente der Höhe r, die n Zinsperioden lang jeweils m-mal pro Zinsperiode gezahlt wird, beträgt bei einem Zinssatz i (pro Zinsperiode), wenn innerhalb der Zinsperiode mit linearen Zinsen gerechnet wird:

$$
R_n = r_e \frac{(1+i)^n - 1}{i},
$$
\n(4.12)

wobei 
$$
r_e = r \left[ m + \frac{(m \pm 1)i}{2} \right]
$$
 (konforme) **Ersatzrente** heißt. (4.13)

Das negative Zeichen bei  $\pm$  gilt für eine nachschüssige, das positive Zeichen für eine vorschüssige Rente. Bei nachschüssigen Zahlungen:

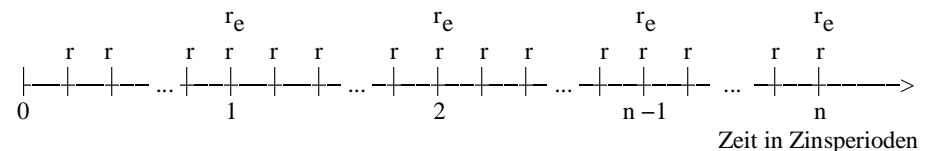

(Bei vorschüssigen Zahlungen sind die Raten r um eine Rentenperiode nach links verschoben.)

Sind der Rentenendwert, der Zinssatz und die Laufzeit gegeben, gilt für die Rate r, die m-

mal pro Zinsperiode gezahlt wird:

$$
r = \frac{R_n \cdot i}{\left(m + \frac{(m \pm 1)i}{2}\right) \cdot ((1+i)^n - 1)}.
$$
\n(4.14)

Sind der Rentenendwert, die Rate und die Laufzeit gegeben, gilt für die Laufzeit n in Zinsperioden:

$$
n = \frac{\ln\left(1 + \frac{R_n \cdot i}{r\left(m + \frac{(m \pm 1)i}{2}\right)}\right)}{\ln(1+i)}.
$$
\n(4.15)

Wird zu Beginn der n Zinsperioden zusätzlich zu den Rentenzahlungen r eine einmalige Zahlung K<sub>0</sub> geleistet, beträgt beim Zinssatz i der Rentenendwert

$$
R_n = K_0 (1 + i)^n + r_e \frac{(1+i)^n - 1}{i},
$$
\n(4.16)

wobei  $r_e$  die Ersatzrente aus (4.13) ist.

## Rentenendwert einer jährlich geometrisch wachsenden unterjährig gezahlten Rente,

vgl. [6] Satz 4.5.2

Folgende Rentenzahlungen mit Steigerungen sind gegeben: Es werden auf ein Konto n Jahre lang m Raten im Jahr jeweils in Höhe r gezahlt. Jährlich werden die Raten um den Steigerungssatz s erhöht. Nach den n Jahren werden keine weiteren Raten mehr gezahlt, sondern das Kapital wird auf dem Konto weitere n\* Jahre belassen und verzinst. Am Ende der n\* Jahre wird das Kapital einschließlich eines Bonus in Höhe des Bonussatzes b ausgezahlt. Der Bonussatz wird nur auf die Summe der eingezahlten Rentenbeträge gezahlt. Das Kapital wird jährlich mit dem Zinssatz i verzinst; innerhalb des Jahres wird mit linea-

ren Zinsen gerechnet.

$$
\begin{array}{c|c|c|c|c|c|c|c|c|c} & r & r(1+s) & r(1+s)^2 & r(1+s)^{n-2} & r(1+s)^{n-1} & & \text{Zahlungen (bei m = 1)}\\ \hline & & & & & & & & &\\ \hline 0 & 1 & 2 & 3 & & & & & &\\ \hline \end{array}
$$

Der Rentenendwert nach n Jahren beträgt dann:

$$
R_{n} = \begin{cases} r_{e} \frac{(1+s)^{n} - (1+i)^{n}}{s-i}, \text{ falls } s \neq i\\ r_{e} \left(1+s\right)^{n-1} n, \text{ falls } s = i \end{cases}
$$
\n
$$
(4.17)
$$
\n
$$
r_{e} = r \left[ m + \frac{(m-1) i}{2} \right] \text{ bzw. } r_{e} = r \left[ m + \frac{(m+1) i}{2} \right]
$$
\n
$$
(4.18)
$$

bei nachschüssiger bzw. bei vorschüssiger Rentenzahlung. Insgesamt werden Rentenzahlungen in der Summe von

$$
Z = \begin{cases} r m \frac{(1+s)^n - 1}{s}, & \text{falls } s \neq 0 \\ r m n, & \text{falls } s = 0 \end{cases}
$$
 (4.19)

geleistet. Nach weiteren n\* Jahren wird noch ein Bonus auf die eingezahlten Beträge gezahlt (mit Bonussatz b), so ergibt sich ein Endwert einschließlich Bonus  $R_{R,n+n*}$  von

$$
R_{B,n+n^*} = R_n (1 + i)^{n^*} + b Z. \tag{4.20}
$$

Sei i\* derjenige Zinssatz, der bei gleichen Einzahlungen – aber ohne Bonusleistung – zum gleichen Endwert führt. Dann gilt:

$$
R_{B,n+n^{*}} = r \left[ m + \frac{(m \pm 1) \cdot i^{*}}{2} \right] \frac{(1+s)^{n} - (1+i^{*})^{n}}{s - i^{*}} (1+i^{*})^{n^{*}}, \quad s \neq i^{*}, \tag{4.21}
$$

wobei m  $-1$  bei nachschüssiger und m  $+1$  bei vorschüssiger Zahlungsweise gilt.

#### Rentenendwert einer jährlich arithmetisch wachsenden Rente

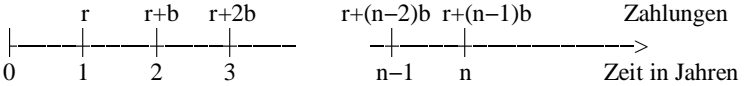

Wird jährlich nachträglich die Rente r gezahlt und die Rente jährlich um den Betrag b erhöht, beträgt der Rentenendwert bei unterjährig linearer Verzinsung nach n Jahren:

$$
R_n = r \cdot \frac{(1+i)^n - 1}{i} + b \cdot \frac{(1+i)^n - 1 - n \cdot i}{i^2}.
$$
 (4.22)

Wird in der obigen Formel für r das  $r_e$  aus Formel (4.18) und für b das entsprechendes  $b_e$ eingesetzt, ergibt sich der Rentenendwert bei unterjährig m-mal gezahlter, jährlich arithmetisch wachsender Rente.

#### Rentenwert einer konstanten Rente, wenn Rentenperiode größer als Zinsperiode, vgl.

[6] Satz 4.6.1

Gegeben sei eine Rente, die n-mal nachschüssig gezahlt wird. Zwischen jeder Rate r liegen jeweils m gleich lange Zinsperioden. Der Zinssatz pro Zinsperiode ist i.

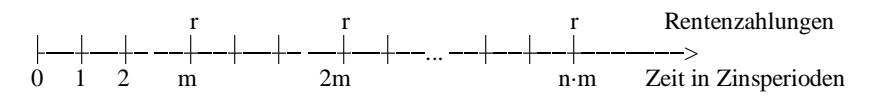

Der Rentenendwert nach n Rentenperioden (also zum Zeitpunkt der letzten Rentenzahlung) und der Rentenbarwert betragen:

$$
R_n = r \cdot \frac{(1+i)^{m \cdot n} - 1}{(1+i)^m - 1} \quad \text{und} \quad R_0 = r \cdot \frac{1 - (1+i)^{-m \cdot n}}{(1+i)^m - 1}.
$$
 (4.23)

#### 5 Abschreibung

#### Lineare Abschreibung, vgl. [6] Satz 5.2.1

Es seien  $K_0$  die Anschaffungskosten und  $K_N$  der Restwert nach N Jahren. Bei der linearen Abschreibung gilt für den jährlichen Abschreibungsbetrag

$$
A f A_n = A f A = \frac{K_0 - K_N}{N}, \quad n = 1, 2..., N.
$$
 (5.1)

Für den Wert der Anlage nach n Jahren gilt

$$
K_n = K_0 - n \cdot A f A = K_0 \cdot (1 - n \cdot i), \quad n = 0, 1, ..., N,
$$
 (5.2)

wobei i der jährliche Abschreibungssatz von den Anschaffungskosten ist:

$$
i = \frac{K_0 - K_N}{N} \cdot \frac{1}{K_0} \,. \tag{5.3}
$$

#### Geometrisch-degressive Abschreibung, vgl. [6] Satz 5.3.1

Bei der geometrisch-degressiven Abschreibung mit dem Prozentsatz i gilt für den Buchwert nach n Jahren

$$
K_n = K_0 \cdot (1 - i)^n \tag{5.4}
$$

und für die Abschreibung

$$
A f A_n = K_0 \cdot (1 - i)^{n-1} \cdot i \tag{5.5}
$$

Sind die Anschaffungskosten  $K_0$  und der Restwert  $K_N$  nach N Jahren gegeben, ergibt sich bei der geometrisch-degressiven Abschreibung ein Prozentsatz i von

$$
i = 1 - \sqrt{\frac{K_N}{K_0}} \tag{5.6}
$$

#### Wechsel geometrisch-degressiver Abschreibung auf lineare Abschreibung, vgl. [6] Satz 5.7.1

Sei N die Nutzungsdauer des Wirtschaftsgutes und i der Abschreibungssatz bei geometrisch-degressiver Abschreibung.

Unter der Voraussetzung, dass bei linearer Abschreibung der Restwert null ist, liefert der Wechsel auf die lineare Abschreibung ab dem n-ten Jahr bzw. ab der Restlaufzeit

$$
n^* = N - n + 1 \tag{5.7}
$$

höhere Abschreibungen, wenn zum ersten Mal gilt:

$$
n^* < \frac{1}{i} \quad \text{bzw.} \quad n > N + 1 - \frac{1}{i} \,. \tag{5.8}
$$

#### 6 Tilgungsrechnung

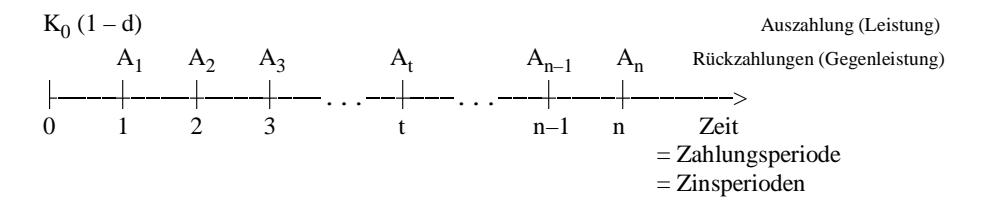

#### Gesamtfällige Tilgung mit Zinsansammlung, vgl. [6] Satz 6.2.1

Sei i<sub>0</sub> der Zinssatz pro Zinsperiode. Bei einer gesamtfälligen Tilgung mit Zinsansammlung (d.h.  $A_1 = A_2 = ... = A_{n-1} = 0$ ) und einer Rückzahlung nach n Zinsperioden ergibt sich

$$
A_n = K_0 (1 + i_0)^n.
$$
 (6.1)

Sind die Rückzahlung  $A_n$  und die Schuld  $K_0$  gegeben, beträgt bei einer gesamtfälligen Tilgung mit Zinsansammlung die Verzinsung i<sub>o</sub> pro Zinsperiode

$$
i_0 = \sqrt[n]{\frac{A_n}{K_0}} - 1. \tag{6.2}
$$

Ist die Zinsperiode genau ein Jahr, beträgt der effektive Zinssatz

$$
i_{\text{eff}} = \sqrt[n]{\frac{A_n}{(1-d) \cdot K_0}} - 1.
$$
 (6.3)

#### Gesamtfällige Tilgung ohne Zinsansammlung, vgl. [6] Satz 6.3.1

(i) Ganzzahlige Laufzeit: Gegeben sei eine Anfangsschuld, die mit gesamtfälliger Tilgung ohne Zinsansammlung (Zinsschuldtilgung) nach n Jahren,  $n \in \mathbb{N}$ , getilgt wird. Dann gilt bei jährlichen Zinszahlungen für die effektive Verzinsung i<sub>eff</sub>:

$$
K_0 (1 - d) = K_0 \left( i_0 \cdot \frac{1 - (1 + i_{eff})^{-n}}{i_{eff}} + (1 + a) \cdot (1 + i_{eff})^{-n} \right),
$$
 (6.4)

wobei d der Disagiosatz, a der Aufgeldsatz und i<sub>0</sub> der Nominalzinssatz ist.

Der gleiche Sachverhalt bei festverzinslichen Wertpapieren:

Gegeben sei ein festverzinsliches Wertpapier (z. B. Anleihe) mit einer Laufzeit von n Jahren (n $\in \mathbb{N}$ ), einem Nominalzinssatz i<sub>n</sub> bei jährlichen Zinszahlungen, einem Kurs C und einem Rückzahlungskurs  $100 \cdot (1 + a)$ . Dann gilt bei exponentieller Verzinsung:

$$
C = 100 \cdot \left( i_0 \cdot \frac{1 - (1 + i_{\text{eff}})^{-n}}{i_{\text{eff}}} + (1 + a) \cdot (1 + i_{\text{eff}})^{-n} \right). \tag{6.5}
$$

(ii) Nicht ganzzahlige Laufzeit: Siehe Formel (7.10).

Näherungsformeln für effektiven Zinssatz einer Zinsschuld mit Nominalverzinsung i., Laufzeit von n Jahren, Kurs C und Aufgeldsatz a, vgl. [6] Satz 6.3.2

Der effektive Zinssatz einer Zinsschuld (z. B. eines festverzinslichen Wertpapiers) ist näherungsweise:

$$
i_{\text{Bank}} = \frac{i_0 \cdot 100}{C} + \frac{100 \cdot (1 + a) - C}{100 \cdot n} \,. \tag{6.6}
$$

Diese "Faustregel" wird auch Bankenformel oder Bankenverfahren genannt.

Zwei andere, auch einfach zu berechnende Näherungen für den effektiven Zinssatz sind:

$$
i_{\text{current}} = \frac{i_0 \cdot 100}{C} \tag{6.7}
$$

Das Ergebnis dieser Faustregel wird als laufende Verzinsung bezeichnet.

$$
i_{\text{simple}} = \frac{i_0 \cdot 100}{C} + \frac{100 \cdot (1 + a) - C}{n \cdot C}.
$$
 (6.8)

Das Ergebnis dieser Faustregel wird als einfache Verzinsung bezeichnet.

#### Allgemeine Effektivzinsberechnung

Der effektive Jahreszins wird grundsätzlich mit einem Iterationsverfahren (z.B. dem Newton-Verfahren oder dem Sekantenverfahren) einer Gleichung für den effektiven Jahreszins ermittelt.

#### Ratentilgung (= Tilgungsraten konstant), vgl. [6] Satz 6.4.1

Bei einem nominellen Zinssatz (= Sollzinssatz) i<sub>n</sub> gilt bei einer Ratentilgung, wenn die Schuld K<sub>0</sub> nach n Perioden vollständig getilgt ist, für t = 1, 2, 3, ..., n-1, n:

Tilgungsrate: 
$$
T_t = T = \frac{K_0}{n}
$$
, (6.9)

Restschuld: 
$$
K_t = K_0 - t \cdot T = K_0 (1 - \frac{t}{n}),
$$
 (6.10)

Zinsbetrag: 
$$
Z_t = K_0 \cdot i_0 \cdot (1 - \frac{t-1}{n}),
$$
 (6.11)

Annuität: 
$$
A_t = T_t + Z_t = K_0 \left[ \frac{1}{n} + i_0 \cdot (1 - \frac{t-1}{n}) \right].
$$
 (6.12)

Ist die Zinsperiode gleich der Zahlungsperiode gleich einem Jahr, gilt für eine Ratenschuld, die mit einem Disagiosatz d ausgezahlt wird und die nach n Jahren vollständig getilgt ist, für den effektiven Zinssatz i<sub>eff</sub>:

$$
(1-d) = \frac{1}{i_{\text{eff}}} \left[ i_0 + \frac{1 - (1 + i_{\text{eff}})^{-n}}{n} (1 - \frac{i_0}{i_{\text{eff}}} ) \right].
$$
 (6.13)